## TABLA DE CONTENIDO

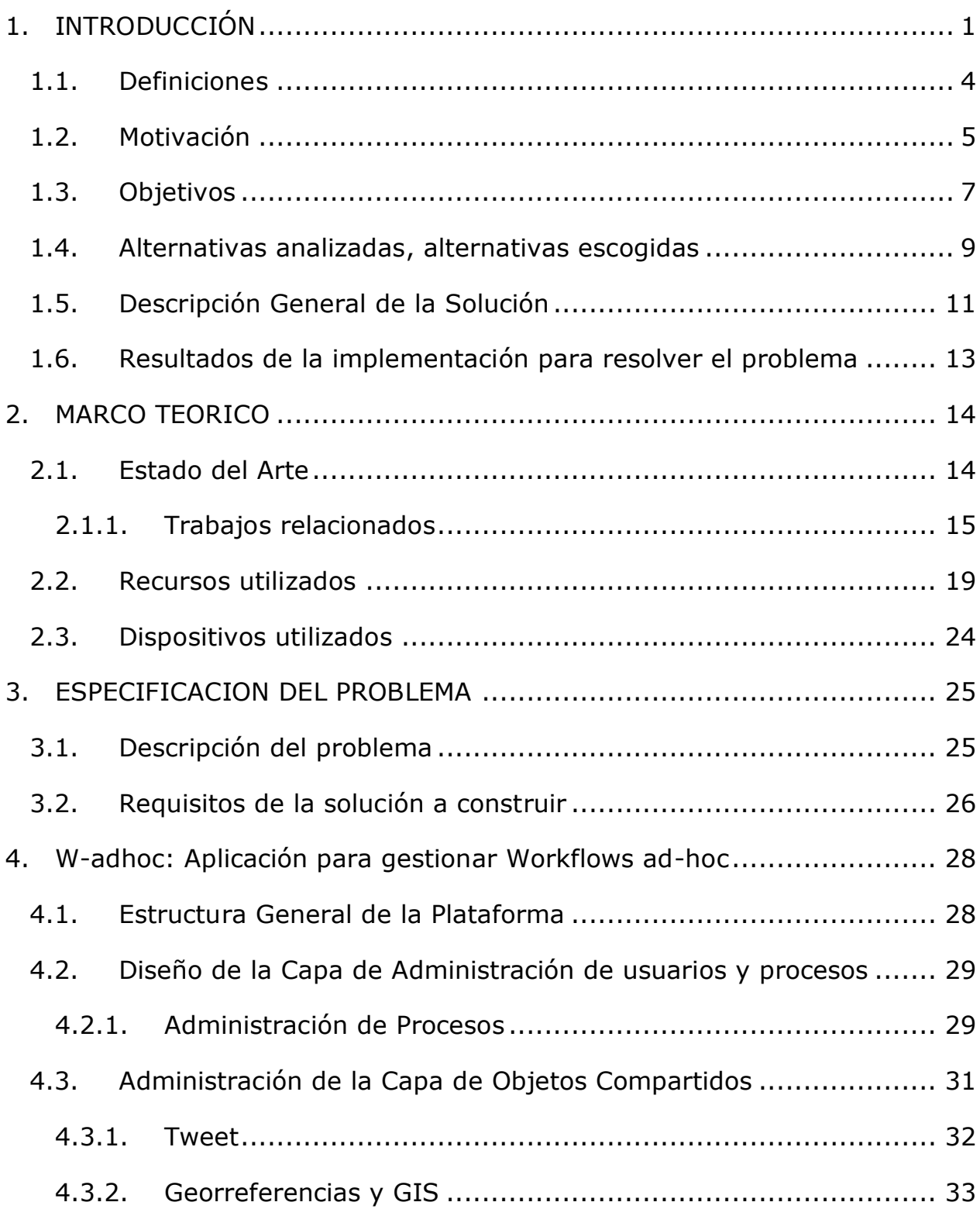

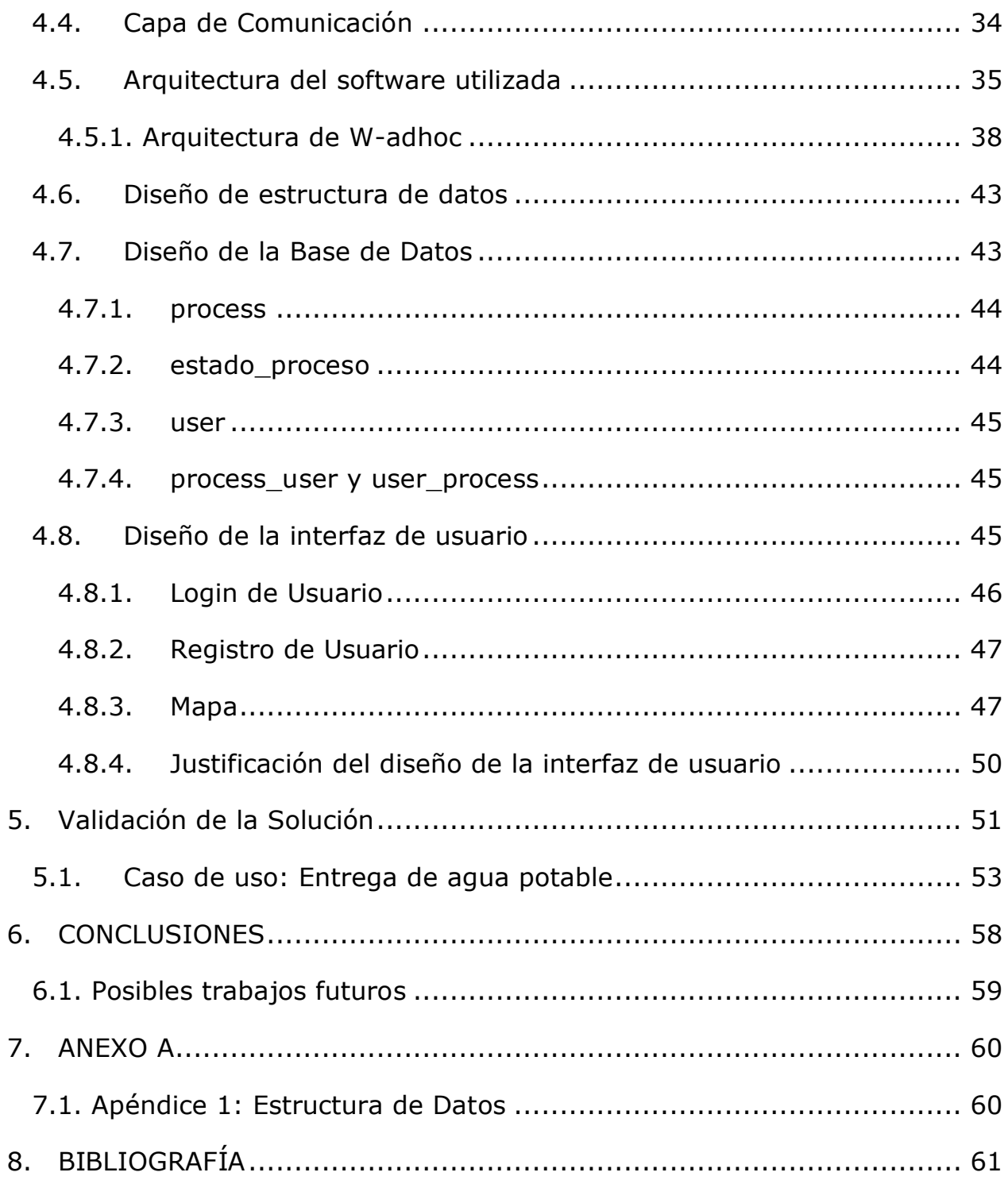

## INDICE DE FIGURAS E IMÁGENES

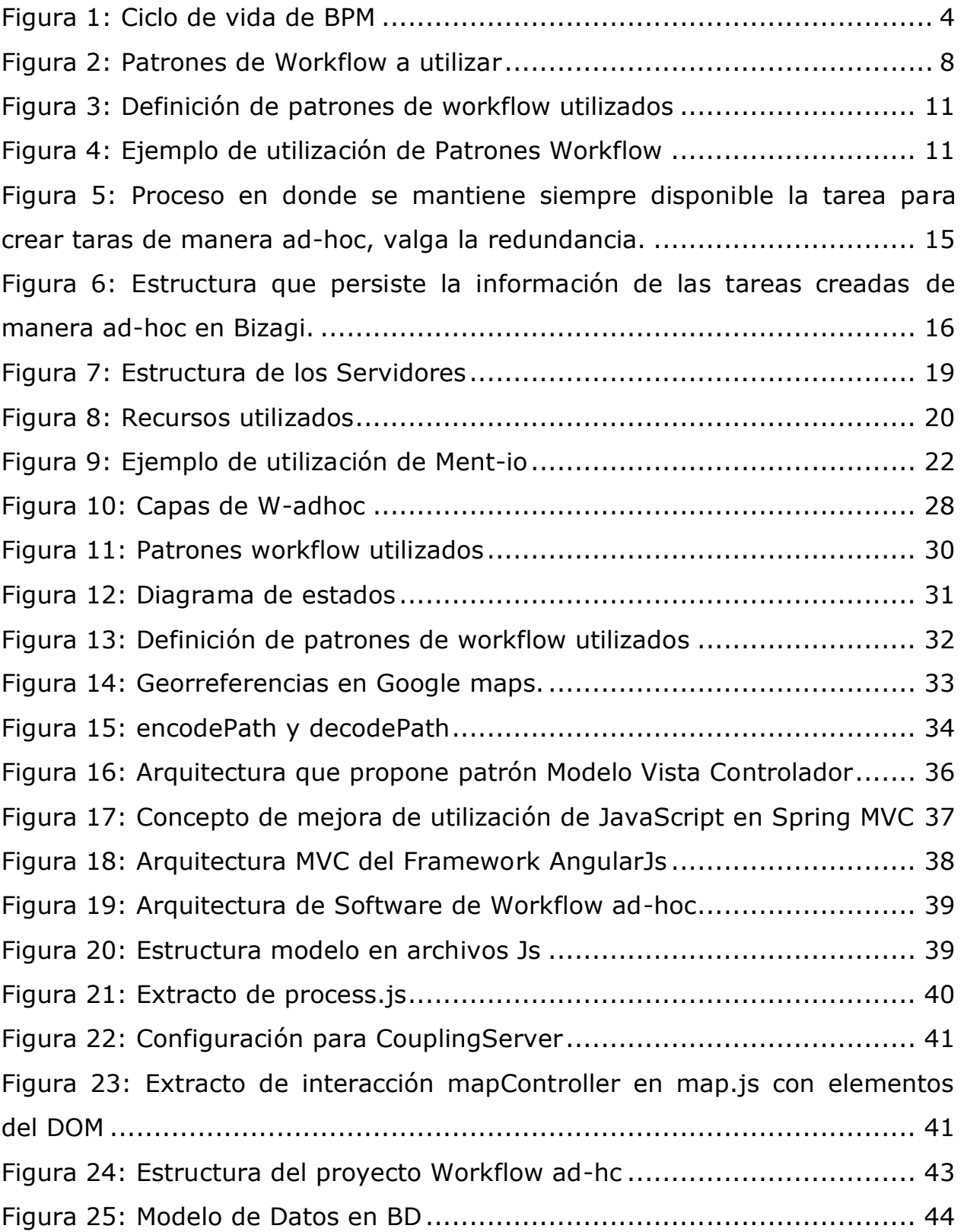

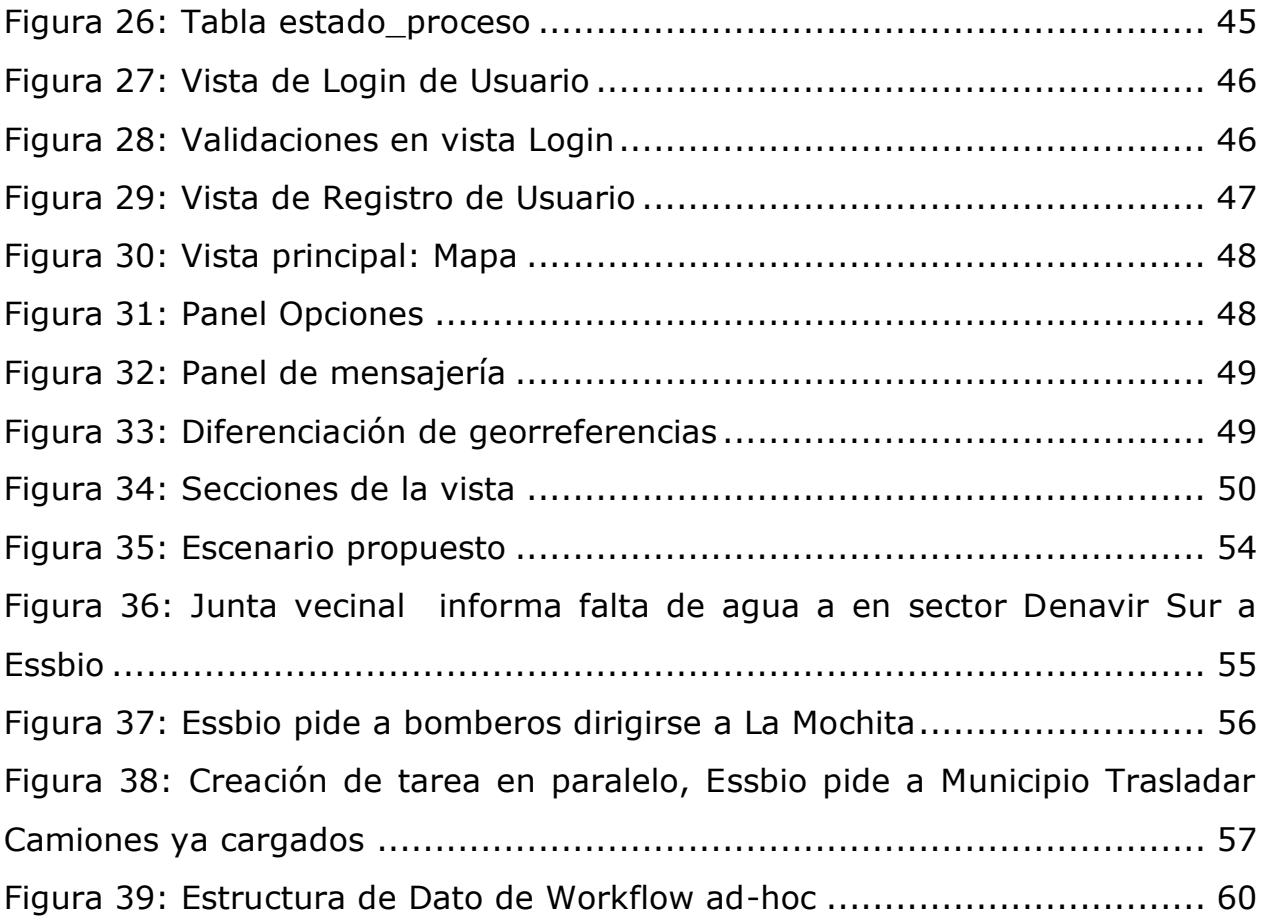